## **Purchase Access on ASAA Sports Network - Football Provincials**

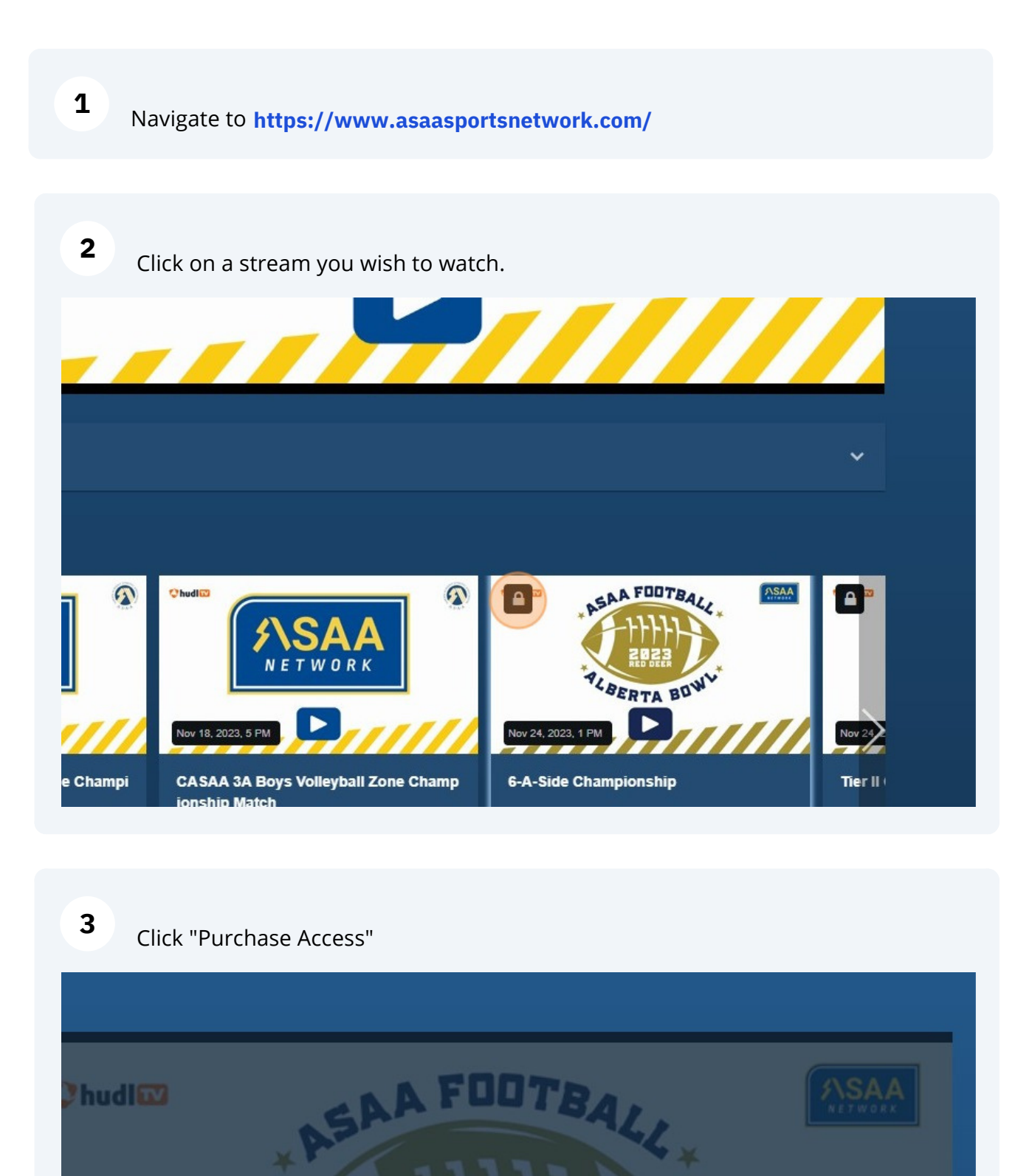

**Purchase Access** 

Already Purchased? Login to Access

**Manage Account** 

Every purchase helps support Alberta Schools' Athletic Association (ASAA), the producer of this broadcast.

Need help logging in? Click here for help

## **4** Sign into your Hudl account or create one.

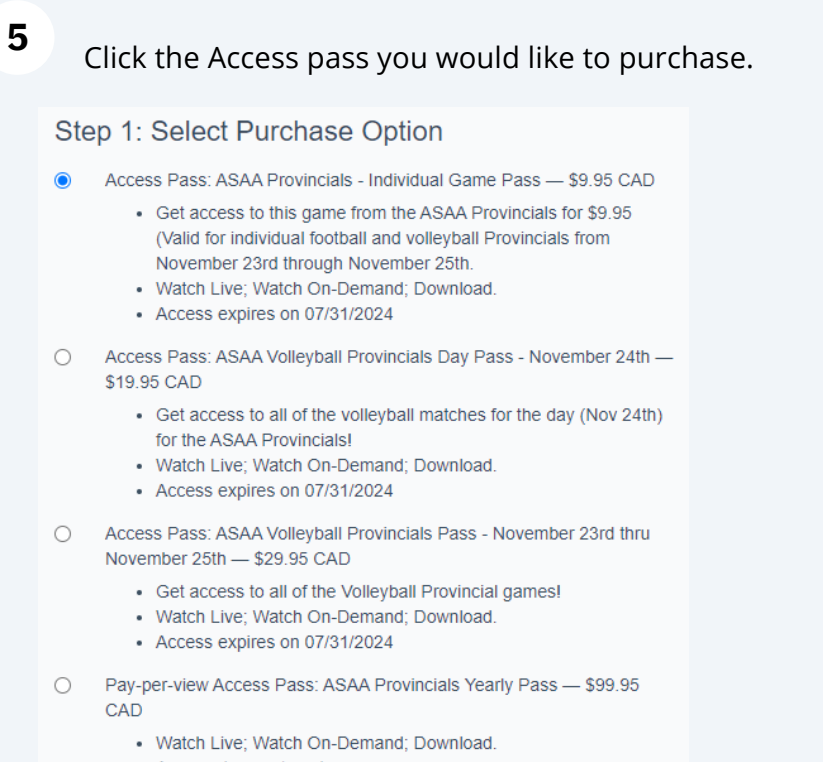

• Access does not expire.

**6** Click "Next" and enter your payment method and submit to gain access to the broadcasts.